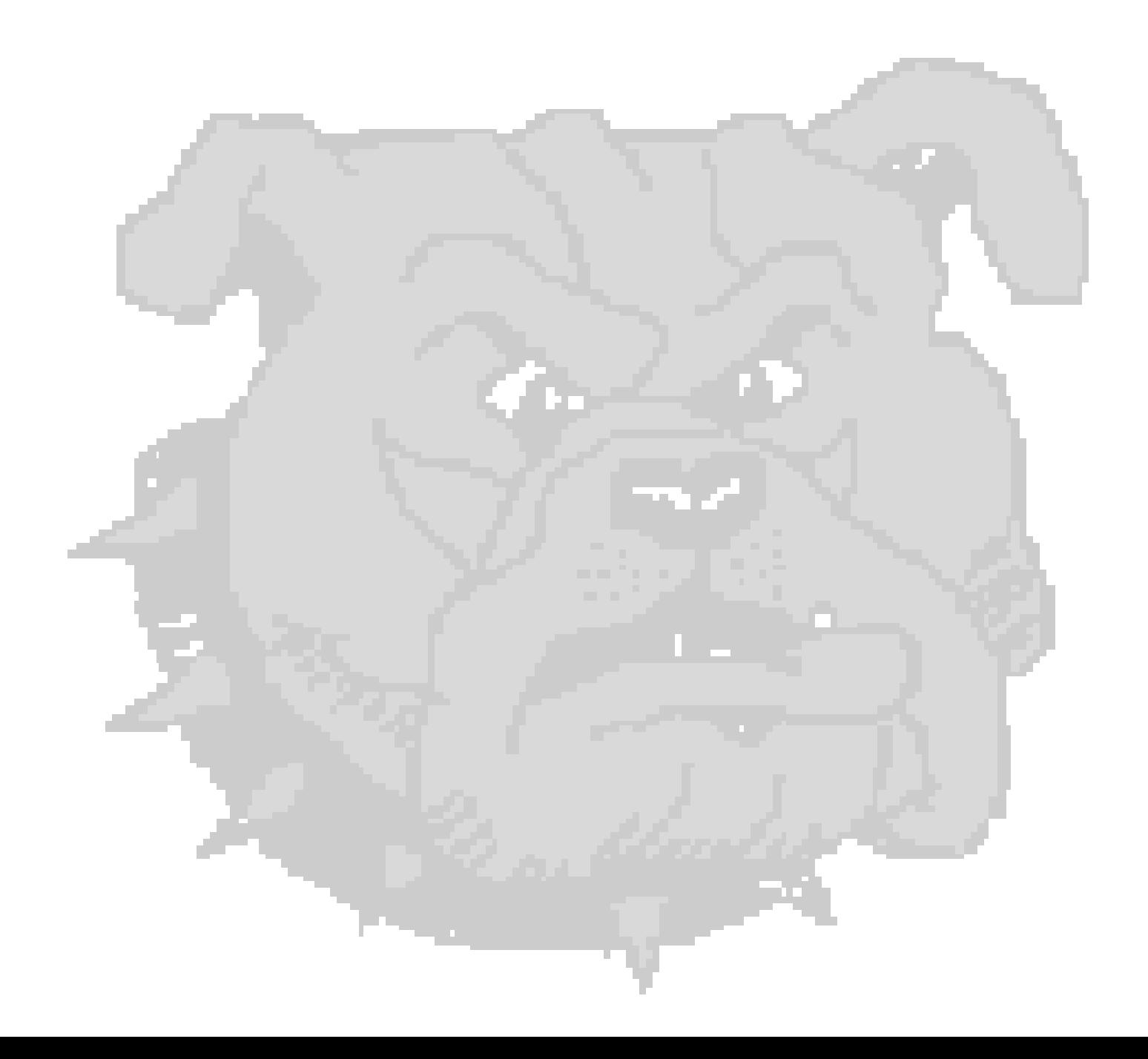

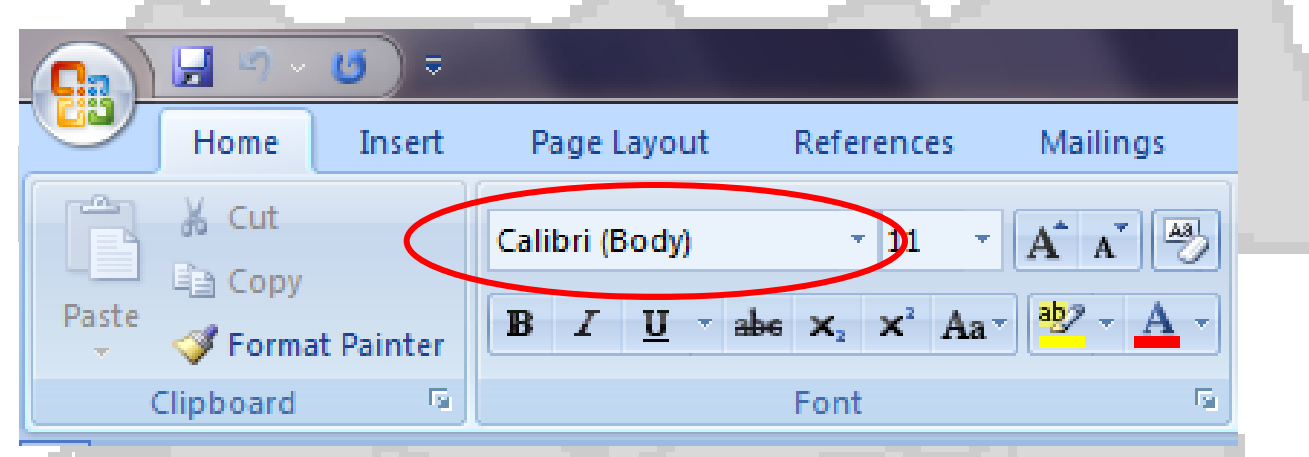

### There are thousands of fonts to choose from.

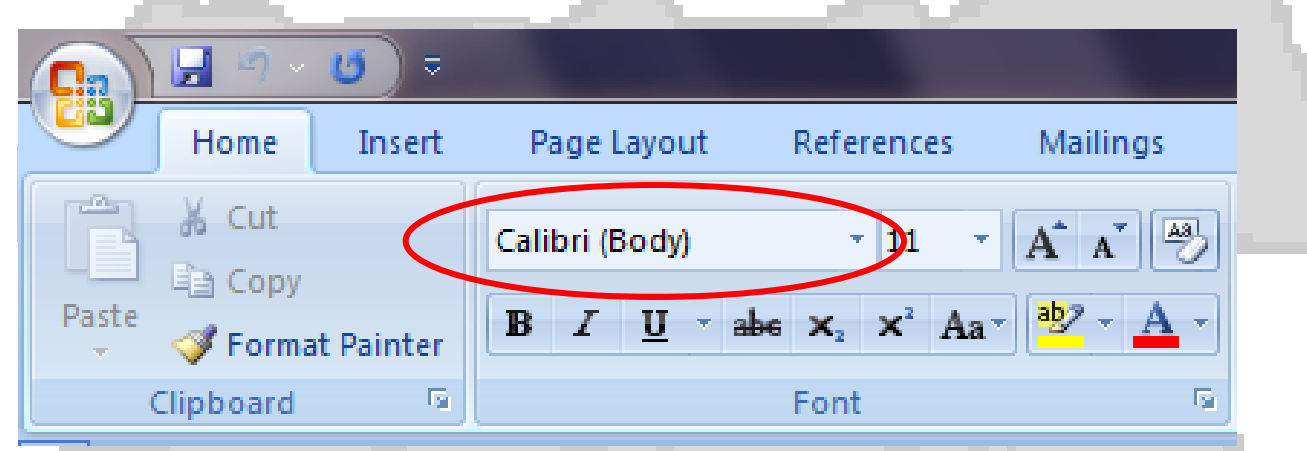

## Microsoft Word alone has over 150 fonts.

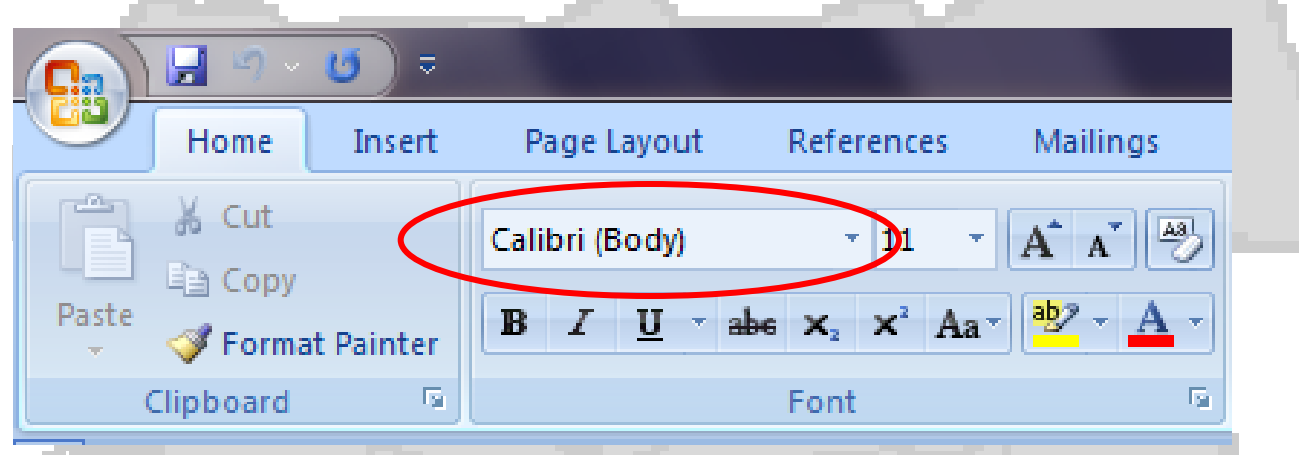

- Calibri (default font in Word 2007)
- Times New Roman
- **• Arial Rounded Mt Bold**
- *• Forte*
- Curlz MT
- *• Monotype Corsiva*
- $\bigcirc \Phi + \blacksquare \gamma_0 \triangle + \blacksquare \gamma_0 \bullet$

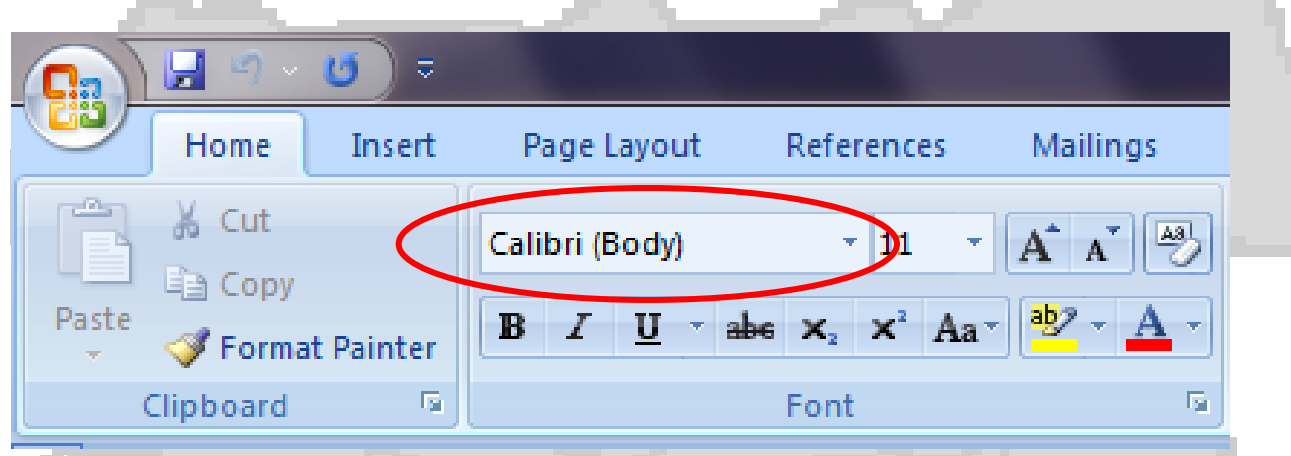

- ALGERIAN...Some fonts type in all capital letters.
- *• Lucida Handwriting* …Some fonts look like handwriting.

 $\mathbf{w} \cdot \mathbf{w} \cdot \mathbf{w} \cdot \mathbf{w} \cdot \mathbf{w} \cdot \mathbf{w}$  fonts type pictures instead of letters.

#### These are sizes...

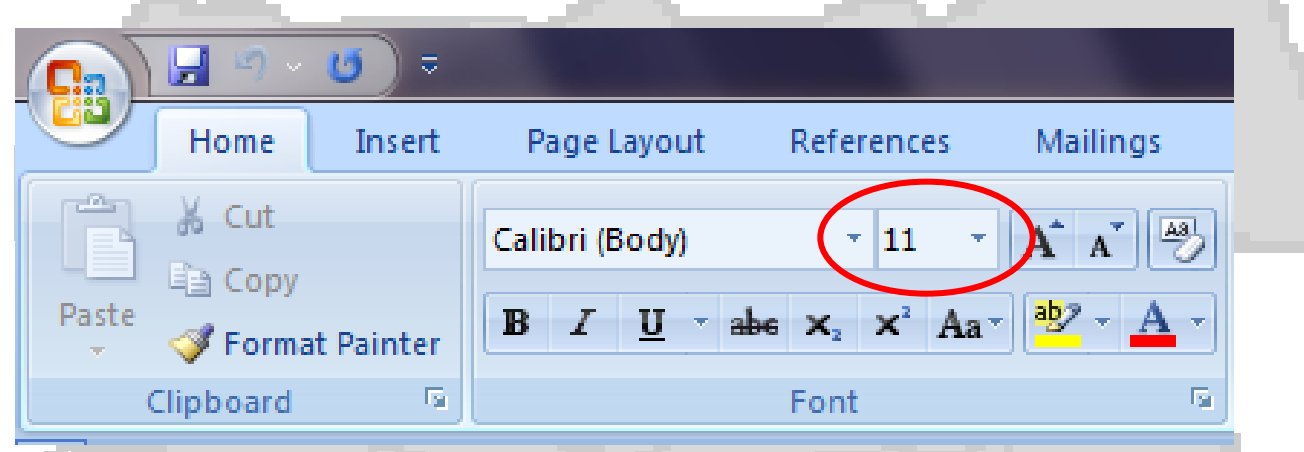

#### Font sizes can range from 1 to 1638

#### These are font sizes...

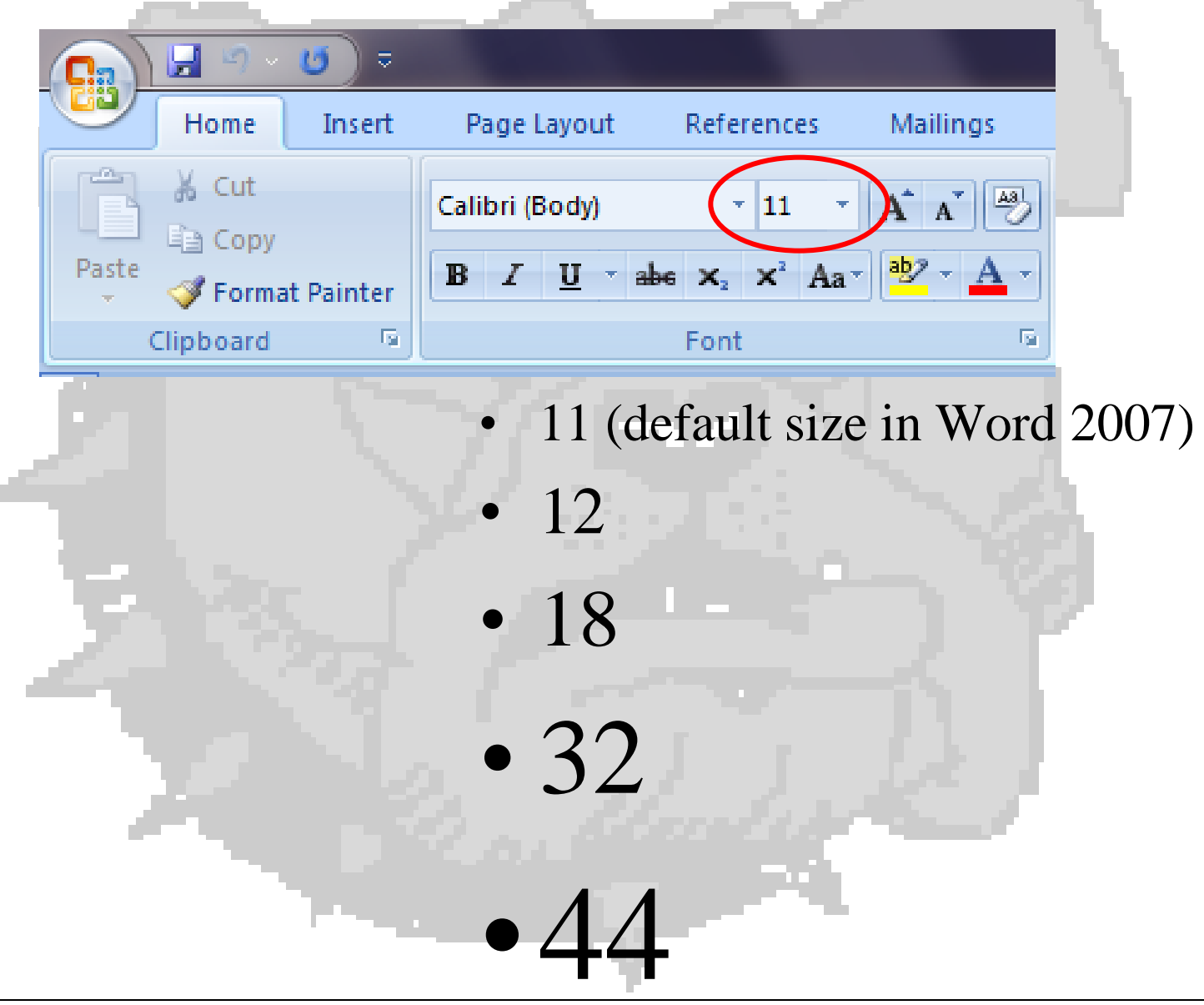

#### These are font sizes...

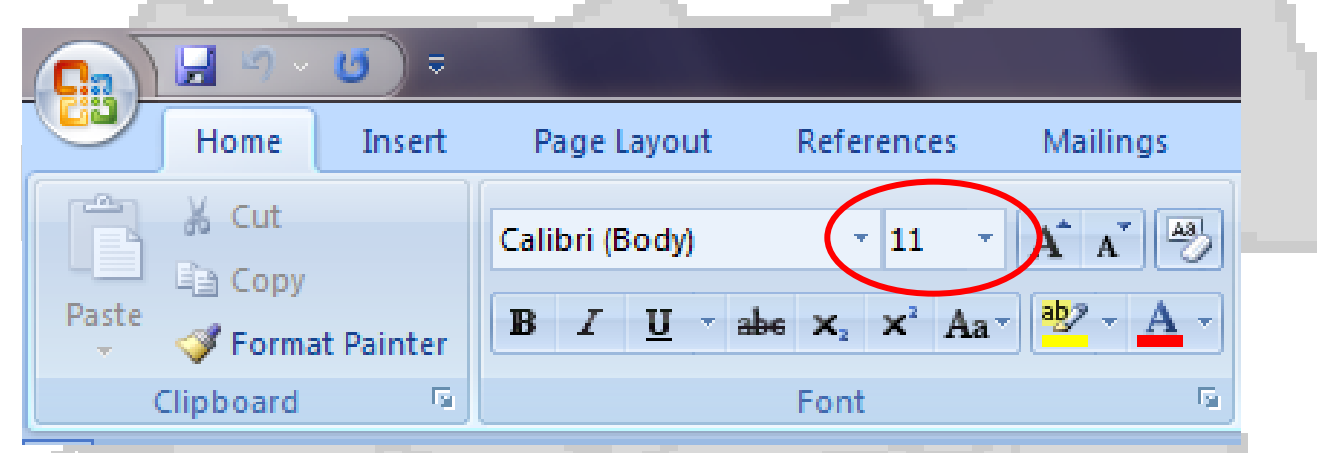

### Different fonts use sizes differently.

#### These are font sizes...

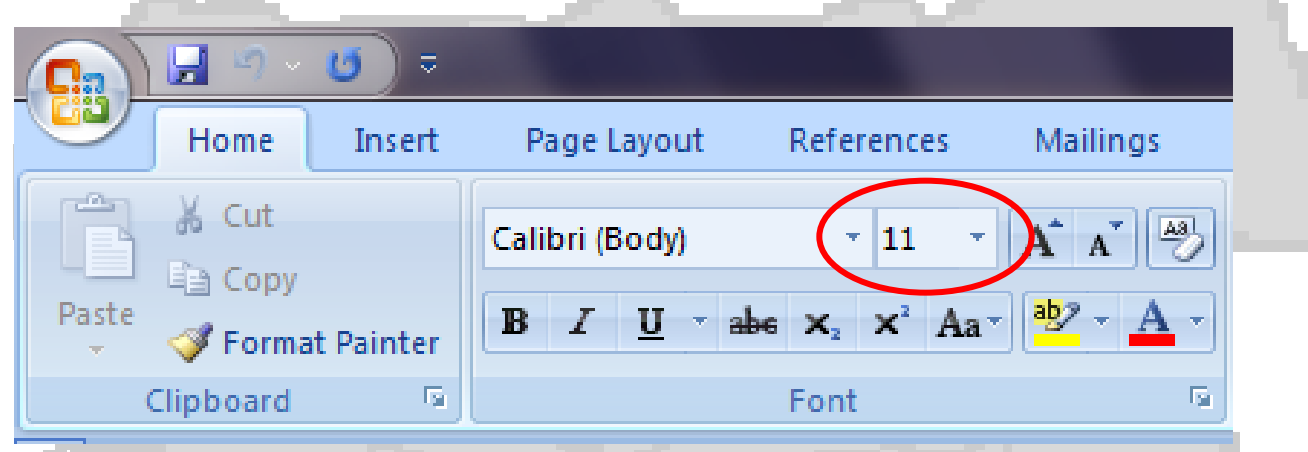

Times New Roman, size 40. Elephant, size 40. Curls MT, size 20. Harrington, size 40. Pristina, size 40.

*Rage Italic, size 40*

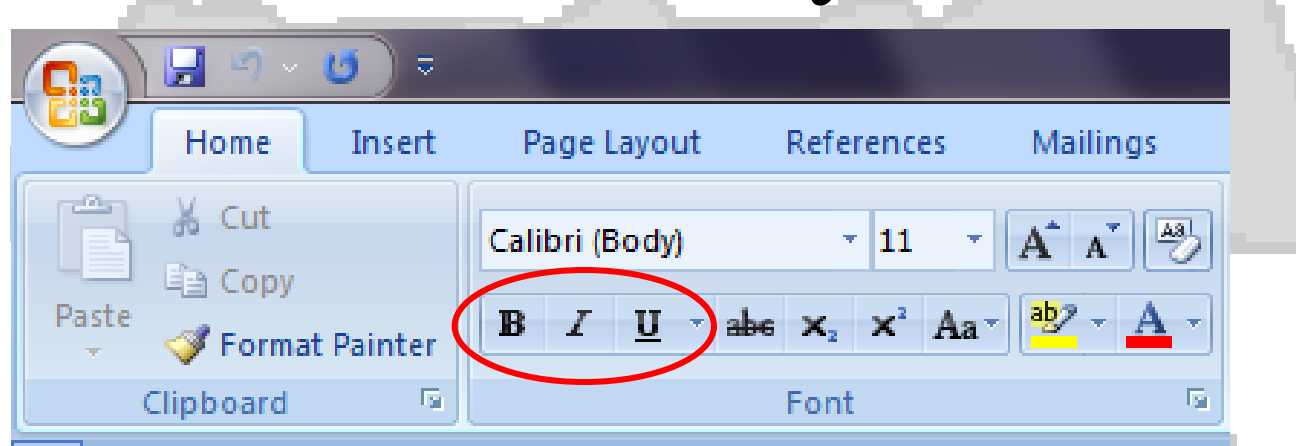

## These are the 4 most commonly used styles to choose from on the tool bar.

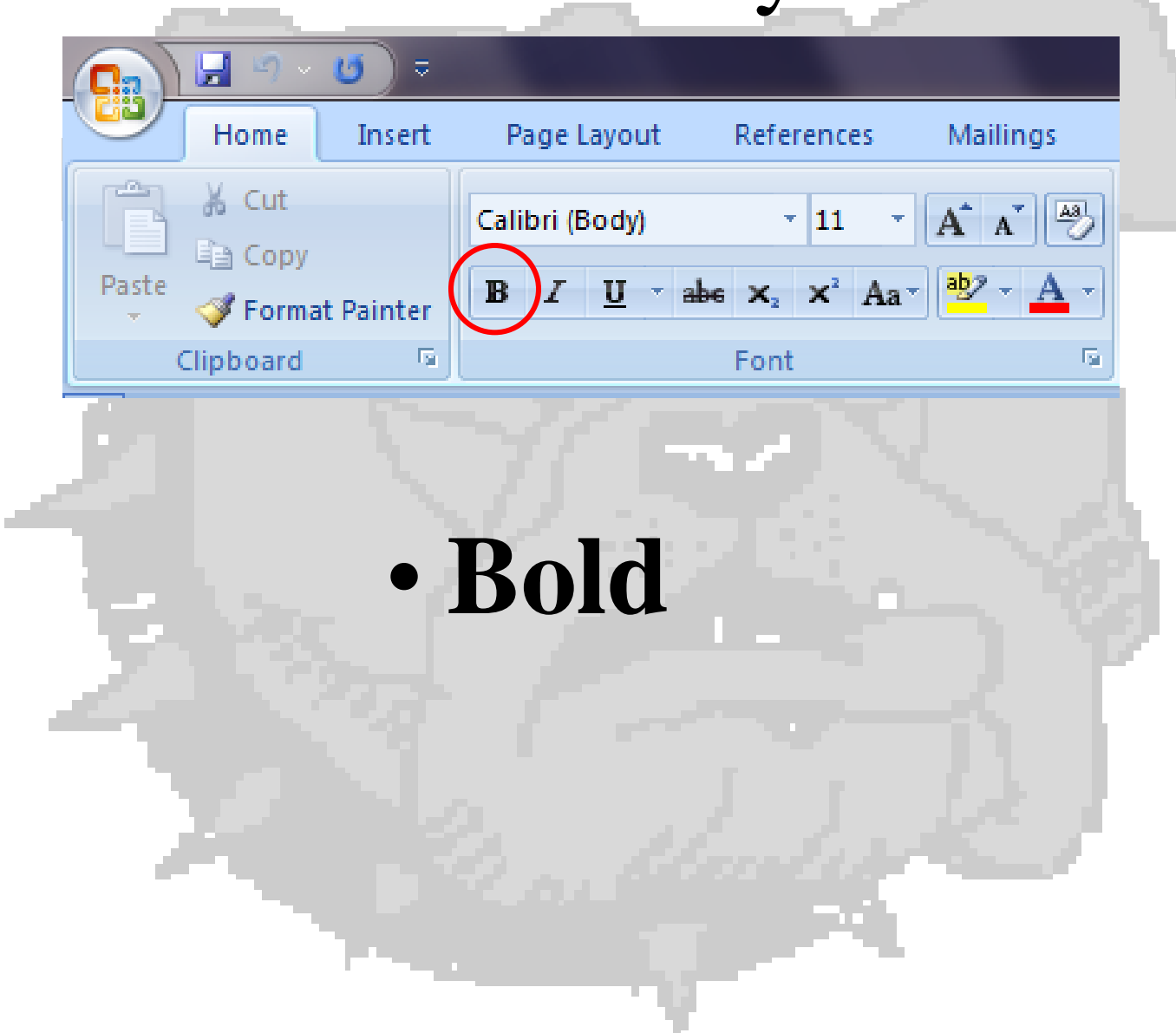

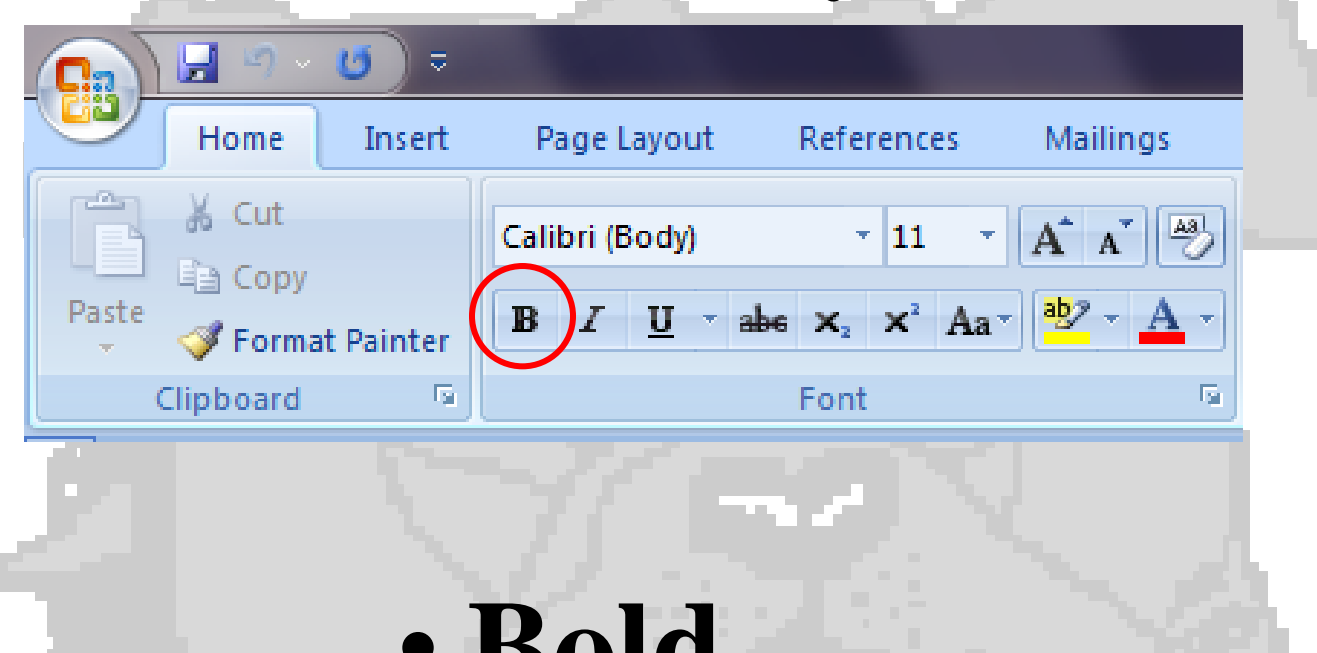

# Do **all** of your work **now**!

• **Bold**

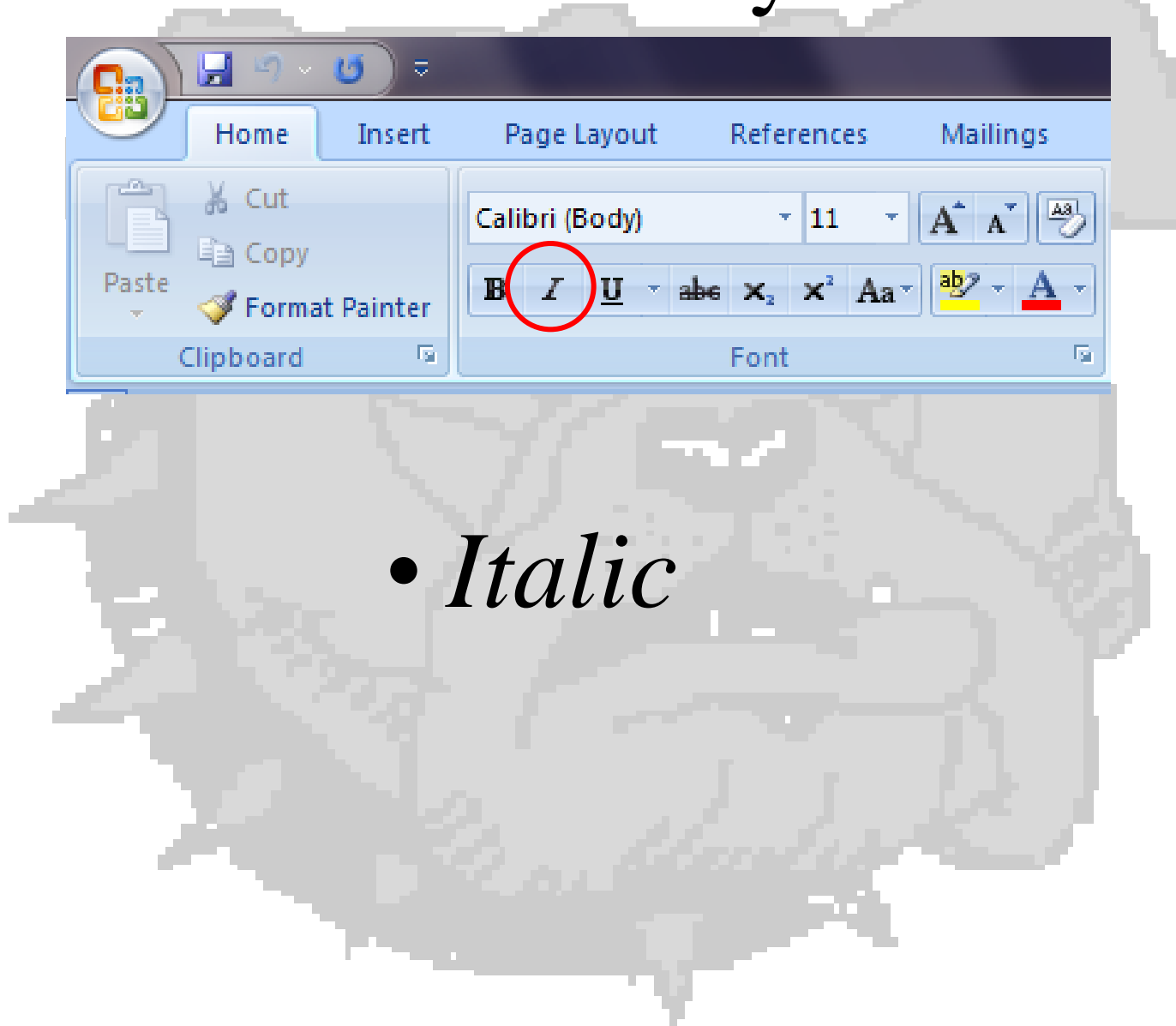

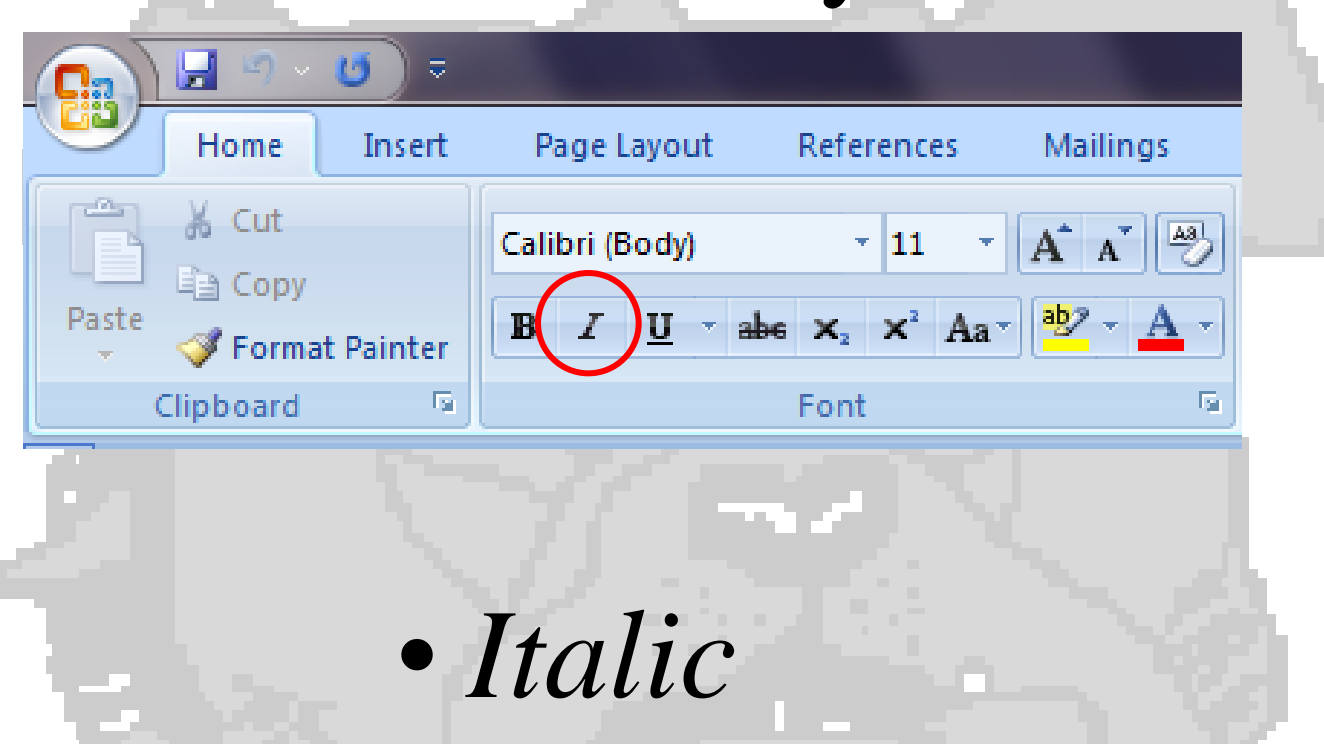

# Do you mean *the* John Adams?

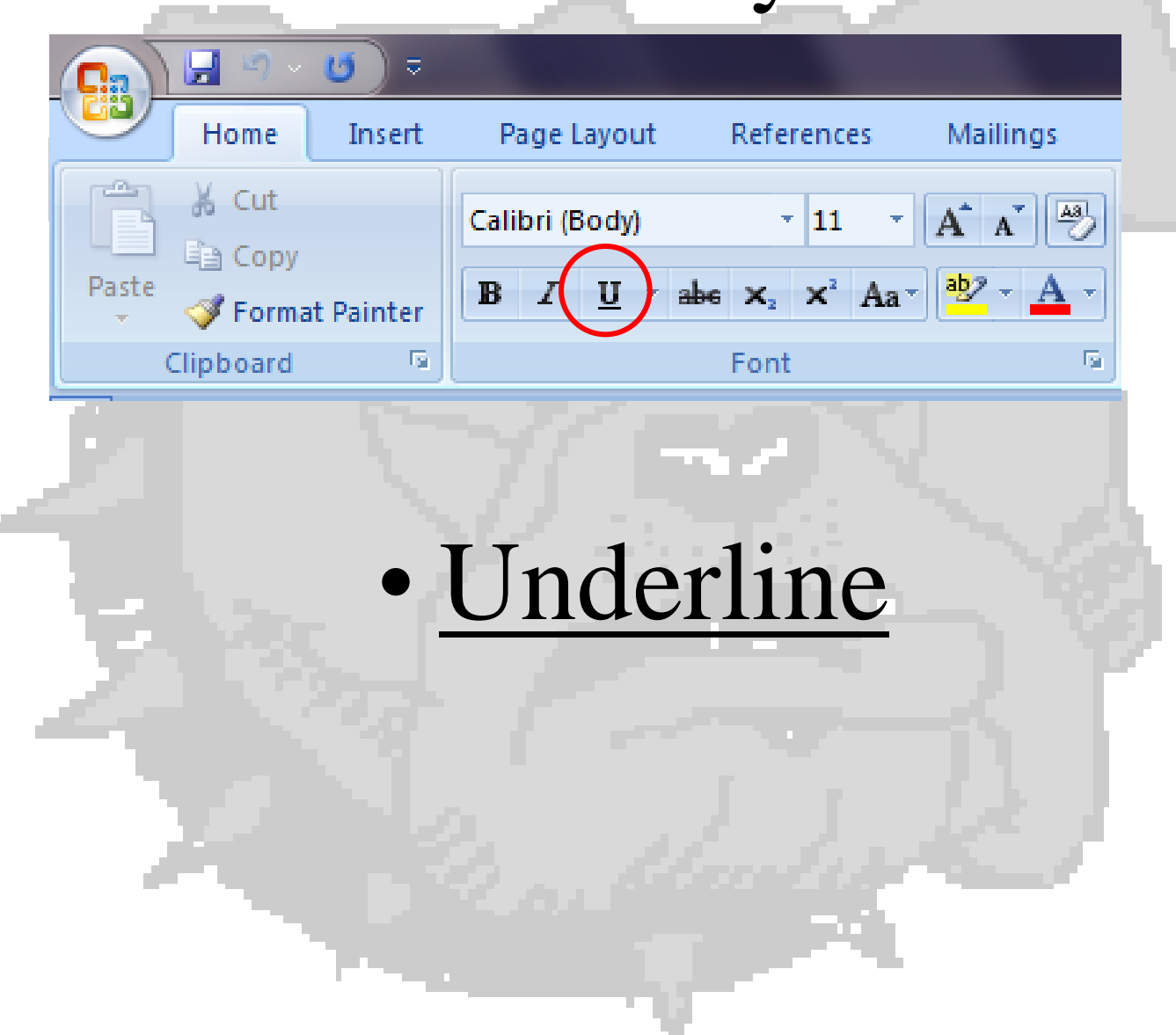

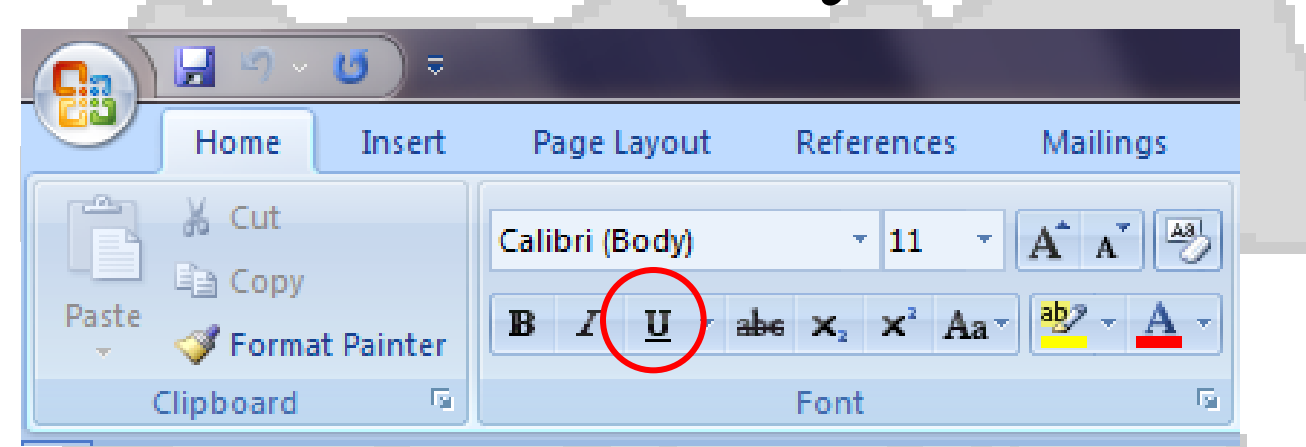

# • Underline

### The article was in Time magazine.

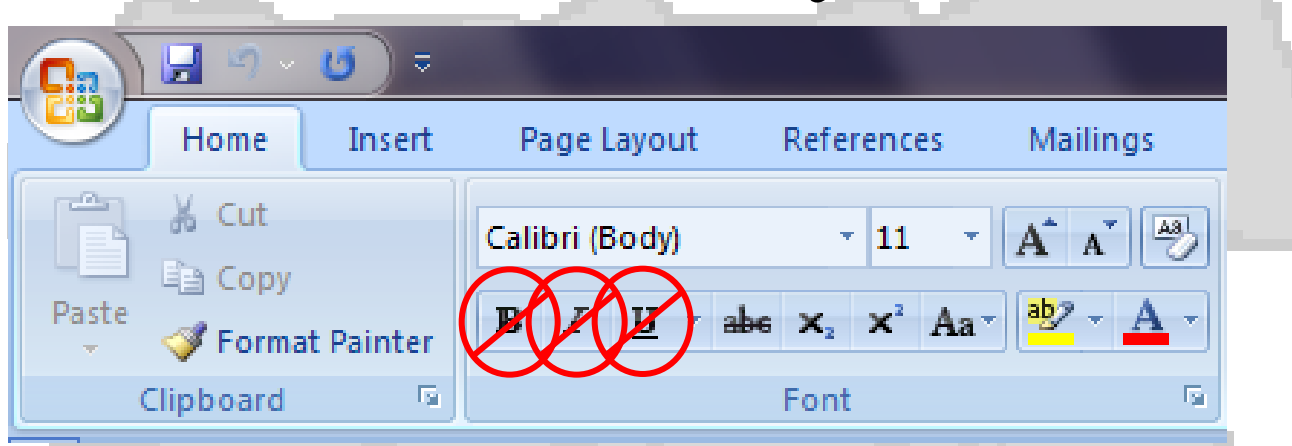

## • Plain (default style in Word 2007)